# **RECURSOS DE APOYO PARA EL MEJORAMIENTO DE LA DOCENCIA**

**O. ZALDÍVAR ZAMORATEGUI; PROFESOR DE CARRERA, FI, UNAM; zazor1@fi-b.unam.mx** 

#### **RESUMEN**

**La comunidad de la FI de la UNAM es una entidad altamente proactiva. Liderados por profesores se ha implementado una serie de proyectos basados en las tecnologías de la información y la comunicación, como recursos de apoyo para el mejoramiento de la actividad docente. Se presenta el Sistema de Servicios de Internet y Multimedia para el Apoyo a la Docencia, SSIMAD, el Sistema Integral de Apoyo al Proceso de Enseñanza-Aprendizaje en la FI, SIAEFI, y otros proyectos desarrollados en el Laboratorio de Multimedia e Internet, como recursos para el mejoramiento de la docencia. Estos sistemas, que ya están funcionando en la Facultad de Ingeniería de la UNAM, han demostrado su impacto en la formación integral de los alumnos.** 

## **INTRODUCCIÓN**

La evolución en los procesos de enseñanza-aprendizaje ha hecho que se busquen nuevas alternativas donde las tecnologías de la información y la comunicación juegan un papel importante, como elementos de apoyo para el docente y los alumnos. Consiste en la aplicación de aquello que realmente ayude dentro del proceso para que el alumno tenga aprendizajes significativos, desarrolle sus competencias y tenga una formación integral, buscando que el futuro ingeniero sea crítico, innovador, con espíritu social, promoviendo y adaptándose a los cambios, buscando su responsabilidad personal para la formación permanente, lo cual le permitirá ser vigente durante toda su vida profesional.

Como resultado de un proceso de ingeniería de software, en el Laboratorio de Multimedia e Internet, Departamento de Ingeniería en Computación, División de Ingeniería Eléctrica de la Facultad de Ingeniería de la UNAM, se está desarrollando un proyecto denominado Sistema Integral de Apoyo al Proceso de Enseñanza-Aprendizaje en la Facultad de Ingeniería, SIAEFI, en el cual intervienen profesores y alumnos, aplicando la formación integral que han recibido durante su estancia como estudiantes de la carrera de Ingeniería en Computación.

### **DESARROLLO**

ANUIES en su documento *La Educación Superior en el Siglo XXI*, en el tema 3.2 *Visión del Sistema de Educación Superior al año 2020*, concretamente en el punto 3 dice: En el año 2020 las IES (Instituciones de Educación Superior) desarrollan sus actividades de docencia, según el perfil y la misión de cada una y utilizan modelos innovadores de aprendizaje y enseñanza que les permiten alcanzar altos grados de calidad académica y pertinencia social".

Por otra parte, durante el proceso permanente de revisión y actualización de los planes y programas de estudio, en el Departamento de Ingeniería en Computación se planteó la necesidad de buscar alternativas para mejorar el proceso de enseñanza-aprendizaje. Con base en las observaciones, sugerencias, comentarios, necesidades y requerimientos específicos, se propuso el desarrollo de sistemas computacionales como recursos de apoyo.

Después de todo un proceso de ingeniería de software se construyó un sistema que cumple con los requerimientos presentados por docentes y alumnos.

El proyecto Sistema Integral de Apoyo al Proceso de Enseñanza-Aprendizaje en la Facultad de Ingeniería, SIAEFI, tiene como finalidad ayudar a profesores y alumnos a organizar las actividades de enseñanza-aprendizaje y el material didáctico que en ellas se maneja. La información que contiene el sistema se relaciona con las asignaturas, temarios, tutoriales, videos, artículos, manuales, tareas, calificaciones y otros aspectos de los alumnos en cada grupo.

Los profesores pueden realizar las siguientes tareas dentro del SIAEFI:

- $\bullet$  Registrar un grupo
- Registrar a los alumnos del grupo
- $\bullet$  Administrar las calificaciones de un grupo
- $\bullet$  Administrar las asistencias de un grupo
- $\bullet$  Recibir y calificar archivos de las tareas
- z Compartir material didáctico (archivos, tutoriales, videos y directorios completos)
- z Enviar mensajes de correo a sus alumnos y a otros profesores
- Enviar mensajes escritos por medio del "chat" a sus alumnos
- $\bullet$  Crear un blog
- Crear y comentar mensajes en los foros
- $\bullet$  Otros

Los alumnos pueden realizar las siguientes tareas:

- $\bullet$  Consultar sus calificaciones
- $\bullet$  Consultar sus asistencias
- $\bullet$  Entregar tareas
- z Consultar el material didáctico (archivos, tutoriales, videos y directorios completos)
- z Enviar mensajes de correo a sus compañeros y profesores
- z Enviar mensajes escritos por medio del "chat" a sus profesores y compañeros
- Consultar los blogs de los profesores
- Crear y comentar mensajes en los foros
- Recibir mensajes de sus profesores
- $\bullet$  Otros

El SIAEFI tiene una sección de acceso e identificación de los grupos a cargo del profesor. Su acceso se hace con base en una serie de elementos de seguridad. Algo similar sucede para el acceso de los alumnos.

Para agregar a un profesor al SIAEFI, es necesario contar con su nombre completo, RFC y correo electrónico. Cuando un profesor es agregado al sistema, recibe un correo de bienvenida y una breve introducción acerca de cómo usar el sistema. Para comenzar a utilizar el sistema se requiere proporcionar el nombre de usuario y la contraseña. Para los profesores estos dos datos son su RFC con mayúsculas y sin homoclave. Para los alumnos es su número de cuenta. Una vez que se ha entrado al sistema por primera vez, se debe cambiar la contraseña para evitar que otras personas hagan uso de la cuenta. Estos datos se actualizan en el formulario que aparece al dar click en la liga con su nombre. Si un alumno olvida su contraseña, puede utilizar el sistema para que le sea enviada a su correo electrónico. En la figura 1 se muestran algunas funcionalidades del sistema.

El sistema cuenta con una ayuda en línea que explica cómo realizar todas y cada una de las tareas dentro del SIAEFI. Se recomienda comenzar en este punto. Debe hacer click sobre el icono de la "ayuda" para mostrar la ventana emergente.

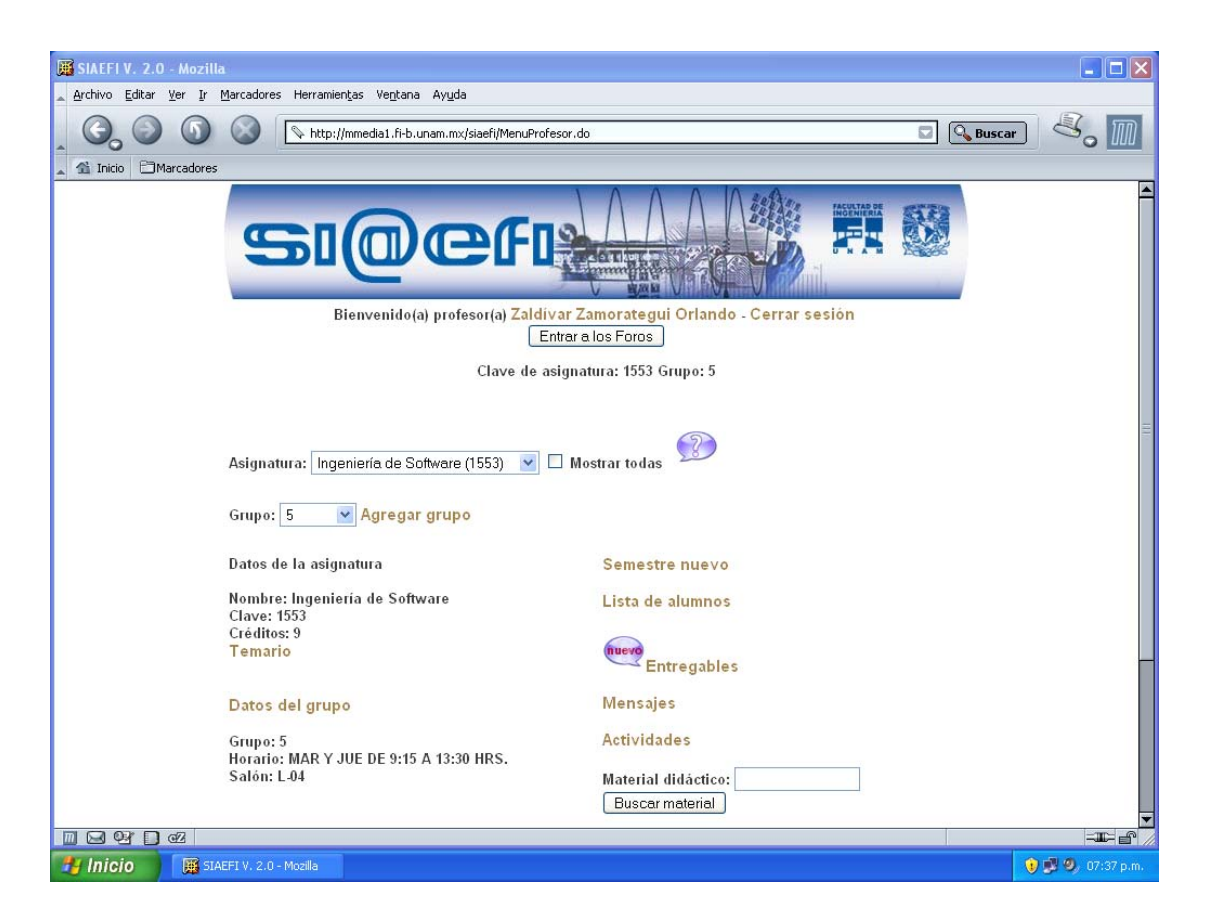

Fig. 1 Pantalla que muestra algunas funcionalidades del SIAEFI

Una vez que un profesor entró al sistema, debe dar de alta a los grupos que quiere administrar. La "lista de alumnos" es la entrada a las secciones de calificaciones y asistencias. En la lista de alumnos se debe agregar a cada uno de los miembros del grupo, lo cual puede hacerse por medio del archivo que proporciona USECAD de la Facultad de Ingeniería con el listado de los alumnos. El profesor registra a los alumnos de cada uno de sus grupos; de esta manera los estudiantes podrán utilizar el sistema.

Uno de los requerimientos más importantes presentados por los profesores, consistió en el uso de material didáctico, tales como tutoriales, videos, artículos, programas, hipervínculos, etc. Cada uno de estos materiales puede tener asociado un archivo sencillo, un archivo en formato zip para incluir todo un árbol de directorios con una página web y un archivo de video en formato flv (flash video). El SIAEFI le permite al profesor colocar su material con el fin de hacerlo disponible para sus alumnos. El material didáctico tiene la opción de ser privado o público. Si es privado, únicamente tendrán acceso a él los alumnos de su grupo. Si es público, el acceso es libre para cualquier alumno registrado en el sistema. En la figura 2 se muestra un ejemplo del tipo de material que se puede colocar. Con esta funcionalidad, es factible llevar a cabo un curso en línea, con las modalidades y ajustes que sean necesarios.

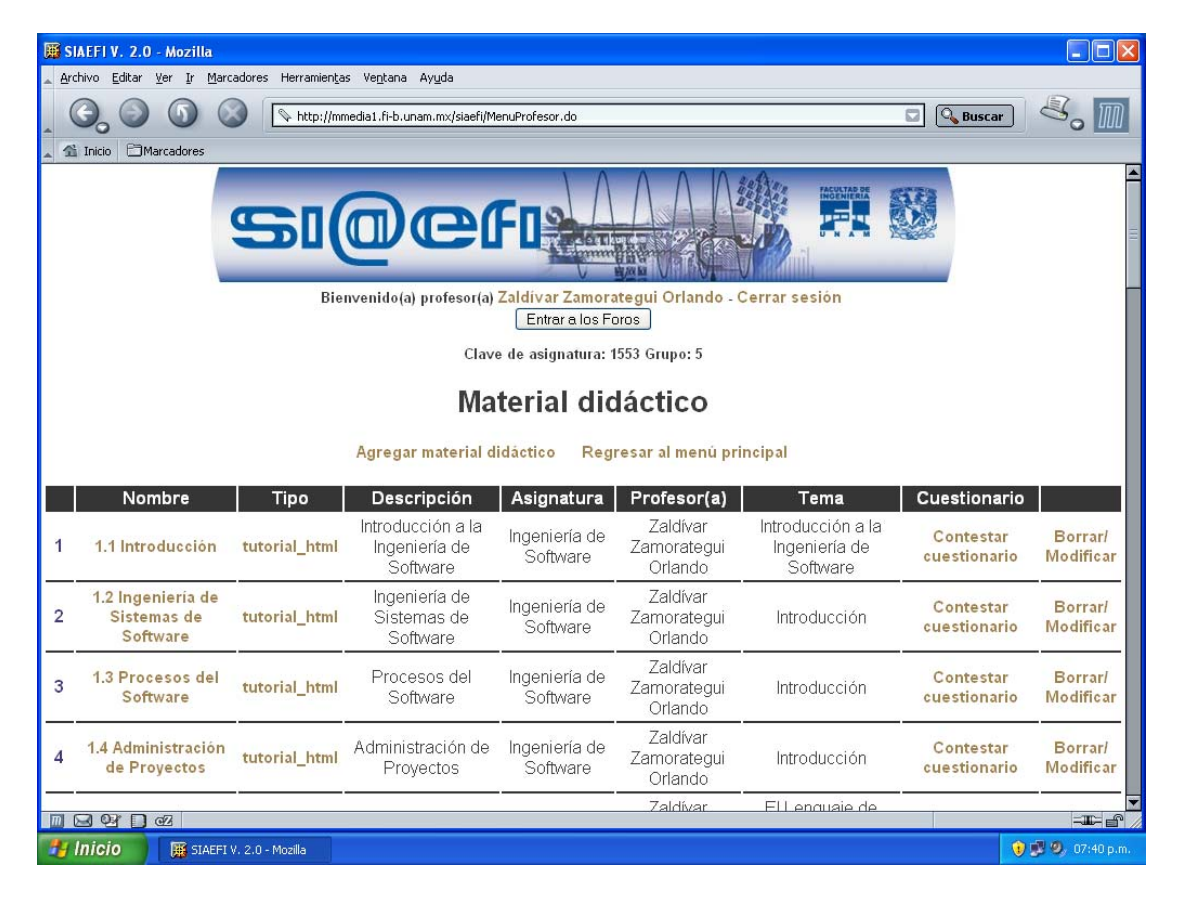

Fig. 2. Uso de material didáctico.

El uso del sistema está enfocado, principalmente, a los profesores de las asignaturas de la División de Ingeniería Eléctrica, pero está disponible para todo aquel docente que esté interesado en aplicarlo a sus cursos. Sólo tiene que solicitar su alta en el Laboratorio de Multimedia e Internet (planta baja del edificio Luis Gonzaga Valdés Vallejo).

En lo que se refiere al proceso de evaluación, para cada grupo debe definirse la forma de llevar a cabo la calificación, en la cual se establecen los porcentajes de los diferentes aspectos a ser considerados hasta tener un 100%. Basándose en esta forma de

evaluación, el sistema calcula el promedio de cada alumno tomando en cuenta las calificaciones y, en su caso, las asistencias, si así fue considerado por el profesor. Se puede utilizar la palabra "asistencia" en uno de los porcentajes que forman parte de la calificación total y el sistema hará el cálculo basándose en las asistencias que el profesor registre.

Cada tutorial contiene un cuestionario que se genera aleatoriamente cuando se estudia el tema. De manera adicional, al concluir el recorrido completo del tutorial o video, el sistema presenta un cuestionario, cuyo resultado se almacena en el expediente de cada alumno.

Por otra parte, el SIAEFI incluye un módulo de foros para que los profesores y alumnos puedan compartir sus comentarios sobre los distintos temas de las asignaturas. Dentro de este módulo se puede utilizar una ventana de "chat" o conversación escrita que les permitirá comunicarse de forma inmediata. También se encuentran los blogs o páginas de los profesores en los cuales colocan artículos o comentarios que los alumnos pueden consultar.

Por medio de estas herramientas, el SIAEFI permite que la comunidad de profesores y alumnos tengan un lugar común en el cual compartir sus conocimientos, inquietudes y preguntas basándose en una herramienta de comunicación como lo es Internet.

Cuando se utiliza el sistema por más de un semestre, se puede aprovechar la opción de "semestre nuevo" que borra la información de los grupos registrados para comenzar otra vez. Esta opción no elimina el material didáctico que se haya registrado.

Los "entregables" son las tareas en las cuales los alumnos deben proporcionar un archivo al profesor para su evaluación. Estos entregables se pueden relacionar con alguno de los tipos de evaluación que ya se tienen registrados para cada grupo, de manera que representen una calificación más del alumno. Cada una de estas entregas tiene un día límite de recepción en el sistema.

Los "mensajes" envían correo electrónico a todo un grupo; además, el sistema muestra una lista con todos los mensajes que han sido enviados. Los profesores pueden borrar los mensajes de esta lista si así lo prefieren.

Las "actividades" muestran una lista de actividades a realizar que el profesor establece. Cada actividad tiene una descripción y una fecha de inicio y fin. El profesor puede borrar o modificar cada una de estas actividades.

Se puede buscar "material didáctico" por medio de la asignatura seleccionada y por medio de una o más palabras. Estas palabras son buscadas en el nombre del material y en su descripción. Los registros coincidentes se muestran en una lista.

Se puede buscar a un profesor por medio de la asignatura seleccionada y por medio de una o más palabras. La lista de registros coincidentes muestra a los profesores junto con su correo electrónico y una liga para enviarles mensajes.

Los "foros" de SIAEFI se muestran en una ventana aparte, pero se puede entrar a ellos directamente con el mismo nombre de usuario y contraseña. En los foros se escriben mensajes que quedarán a disposición de todos los alumnos. Estos mensajes pueden ser comentados por los alumnos. De esta manera es muy fácil contestar preguntas frecuentes y dar explicaciones más detalladas sobre alguna tarea o proyecto. Para los alumnos resulta un modo muy sencillo de hacer preguntas y revisar entre las que ya se han hecho antes.

Los "blogs" permiten al profesor crear pequeños artículos para que los alumnos agreguen comentarios. Estos artículos contienen texto, imágenes y cualquier otro elemento de html que sea conveniente.

SIAEFI ha evolucionado, convirtiéndose a uno mayor llamado Sistema de Servicios de Internet y Multimedia para el Apoyo a la Docencia, SSIMAD, con grandes ventajas, pero con la misma filosofía. Se ha desarrollado la metodología para construir y mantener un lugar que permita a profesores y alumnos grabar video y editarlo de manera profesional para la construcción de material didáctico.

Con el apoyo de SSIMAD ya se tiene un curso en línea correspondiente a la asignatura Ingeniería de Software, con todos los beneficios que esto implica. El sistema permita gran interactividad, donde el profesor y los estudiantes realizarán acciones orientadas en beneficio directo que repercute directamente en el aprendizaje de los alumnos, objetivo final de los proyectos de este tipo

## **CONCLUSIONES**

El SIAEFI es un sistema que está funcionando. Lo usan actualmente varios cientos de alumnos y sus respectivos profesores. Se evalúa su funcionalidad de manera permanente, por lo que, con base en los comentarios, observaciones y sugerencias, el sistema está en constante actualización sin que esto limite su funcionalidad.

Este es un ejemplo de cómo a las tecnologías de la información se les considera como un recurso de apoyo para el mejoramiento de la docencia.

SIAEFI y SSIMAD son proyectos PAPIME.

## **BIBLIOGRAFÍA**

ABET Accreditation Board for Engineering and Technology, "*Criteria for accrediting engineering programs effective for evaluation during the 2008-2009 accreditation cycle*", http://www.abet.org.

ANUIES. *La Educación Superior en el Siglo XXI. Líneas estratégicas de desarrollo. Una propuesta de la ANUIES*. AUIES, México, 2000.

Documento de Fundamentación, Tomo I y II. *Plan y programa de estudios de la Licenciatura de Ingeniería en Computación*. Facultad de Ingeniería, UNAM, México, 2005.

Esquivel Granados, Leticia. *Software: Identidad Nacional.Let. Una alternativa didáctica para el fortalecimiento de la identidad nacional en el primer grado de educación primaria.* Tesis para obtener el Grado de Maestra en Educación, campo informática y educación, Directora de tesis Maestra Santa Soledad Rodríguez de Ita. UPN, México, 1996.

Pressman, Roger S. *Ingeniería del Software. Un enfoque práctico*. McGraw-Hill, 6ª. Ed., México, 2005.

Zaldívar Zamorategui, Orlando. *Apuntes de Ingeniería de Programación.* Facultad de Ingeniería, UNAM, México, 2002.

Zaldívar Zamorategui, Orlando. *La importancia de las tecnologías de la información y comunicación (TIC's) en la formación científica.* Tercer Foro Nacional de Ciencias Básicas, Facultad de Ingeniería, UNAM, México, 2009.